# **ANÁLISE DA EFICIÊNCIA DE UNIDADES DE TOMADA DE DECISÃO EM EMPRESAS DE TRANSPORTES COLETIVOS**

#### **Autores:**

**PAULO SERGIO CERETTA**  (UNIVERSIDADE FEDERAL DE SANTA MARIA) **IGOR BERNARDI SONZA**  (UNIVERSIDADE FEDERAL DE SANTA MARIA)

### **Resumo**

No início do ano de 2006, as companhias de transporte coletivo da cidade de Santa Maria/RS exigiram revisão do preço das passagens devido ao aumento do custo para manutenção da frota. A partir deste pedido, foram realizadas várias análises para identificar um preço único para todas as companhias. Através de análises do custo médio das empresas, chegou-se ao valor de R\$ 1,80, o qual supriria as necessidades de todas as empresas e não seria tão oneroso para os passageiros. Algumas companhias protestaram alegando que sua arrecadação não poderia ser comparada com a da empresa dominante no transporte coletivo local. Este estudo descritivo visa identificar relação existente entre as variáveis relativas ao transporte coletivo na cidade de Santa Maria/RS e identificar quais Unidades de Tomada de Decisão são as mais eficientes, além de propor alternativas estratégicas para o aumento da eficiência das empresas através de *benchmark*. Para o desenvolvimento do presente trabalho foi utilizado uma pesquisa descritiva. O estudo foi realizado através da Análise Envoltória de dados pelos métodos BCC voltado para *inputs*, super-eficiência e fronteira invertida. Os resultados evidenciam que a empresa Expresso Medianeira, mesmo possuindo vantagem em termos absolutos com relação às empresas de menor porte, não pode ser considerada a mais eficiente em termos operacionais e globais. Deve-se destacar que uma DMU da empresa Gabardo apresentou o melhor desempenho dentre todas as analisadas, mostrando excelente eficiência na alocação de recursos, capacidade operacional, venda de passagens e retorno esperado.

**Palavras-Chave:** DEA, Transporte coletivo, Eficiência.

# **1. Introdução**

O Transporte urbano, incluindo ônibus, trens, metrôs, entre outros, representam uma parte importante dos meios de locomoção em uma economia, mas os países são muito dependentes de carros (BANISTER, 2000). Nas últimas duas décadas, sérios problemas ambientais fizeram com que existisse uma intervenção muito grande por parte do governo neste setor e fizesse com que o transporte coletivo se tornasse um importante meio de locomoção. (KERSTENS, 1996; GRAISTER *et. al*, 1990).

No início do ano de 2006, as companhias de transporte coletivo de Santa Maria exigiram revisão do preço das passagens devido ao aumento do custo para manutenção da frota. A partir deste pedido, foram realizadas várias análises para identificar um preço único para todas as companhias. Através de análises do custo médio das empresas, chegou-se ao valor de R\$ 1,80, o qual supriria as necessidades de todas as empresas e não seria tão oneroso para os passageiros. Algumas companhias protestaram alegando que sua arrecadação não poderia ser comparada com a da empresa "Expresso Medianeira", empresa que praticamente domina os meios de transportes coletivos de Santa Maria. Existe um grande interesse em investigar o quanto às operações de trânsito são realimente eficientes. O cálculo de uma sólida eficiência técnica pode trazer uma significativa contribuição na discussão sobre os méritos relativos dos serviços de transporte público.

Partindo deste pressuposto, o estudo em questão visa identificar a relação existente entre as variáveis e identificar qual das Unidades de Tomada de Decisão é a mais eficiente, além de propor alternativas estratégicas para o aumento da eficiência das empresas através de *benchmark* e da identificação de pontos falhos nas variáveis. Inicialmente será feita uma revisão, buscando referências de publicações a respeito dos transportes coletivos, assim como o parecer de renomados autores a respeito do tema proposto. Após será explicitada a metodologia aplicada neste estudo, os modelos utilizados no estudo para o cálculo do DEA. Por fim serão apresentados os resultados e as conclusões do estudo.

## **2. Fronteira de Eficiência das DMU's**

De acordo com Brons *et al.* (2005), nos anos 80, várias técnicas de estimação da fronteira de eficiência foram desenvolvidas para determinar as melhores práticas na indústria. Na literatura de transportes, métodos para a determinação da fronteira de eficiência foram usados em estudos em todos os modos de transportes. Uma pesquisa sobre metodologias referentes à fronteira de eficiência e resultados empíricos para transportes públicos urbanos foi publicada por De Borger *et al*. (2002), onde traz uma boa perspectiva para a literatura de performance dos modelos de transporte, com profundas análises do tema usando técnicas de pesquisa estatística quantitativa.

# **2.1 Fronteira de eficiência através dos modelos CCR e BCC**

A Análise por Envoltória de Dados pode ser considerada, portanto, como um corpo de conceitos e metodologias que está incorporada a uma coleção de modelos, com possibilidades interpretativas diversas (CHARNES, COOPER, LEWIN e SEIFORD, 1997, p. 23). Entre esses modelos os mais largamente utilizados são o CCR e o BCC. Modelo CCR (1978) – desenvolvido por Charnes, Cooper e Rhodes, permite uma avaliação objetiva da eficiência global e identifica as fontes e estimativas de montantes das ineficiências identificadas. Modelo BCC (1984) – criado por Banker, Charnes e Cooper, distingue entre ineficiências técnicas e de escala, estimando a eficiência técnica pura, a uma dada escala de operações, e identificando se estão presentes ganhos de escala crescente, decrescente e constante, para futura exploração.

As diferenças fundamentais entre os modelos estão relacionadas a superfície de envelopamento e ao tipo de projeção do plano ineficiente à fronteira. Os modelos CCR e BCC trabalham com diferentes tipos de tecnologias e, conseqüentemente geram fronteiras de eficiência diferentes e medidas de eficiência diferentes. No que diz respeito à orientação, cada um desses dois modelos pode ser escrito sob duas formas de projetar os planos ineficientes na fronteira: uma voltada para os produtos e outra voltada para os insumos.

Na primeira orientação, as projeções dos planos observados sobre a fronteira buscam o máximo aumento equiproporcional de produção dado o consumo observado e, na segunda orientação, a maior redução equiproporcional do consumo para a produção observada. O modelo CCR [1] busca minimizar o consumo de insumos de forma a produzir no mínimo o nível de produção dado, expresso pela maximização da somatória das quantidades produzidas *y* multiplicadas pelos pesos (preços) *u.* 

$$
Maximizar \rightarrow h_k = \sum_{r=1}^{s} u_r y_{rk}
$$

Sujeito a

 $r = 1,..., m; i = 1,...n; j = 1,..., N$  $y =$  produtos;  $x =$  isumos;  $u, v =$  pesos  $0; \sum_{i} v_i x_{ik} = 1; u_r, v_i \ge 0$ 1  $i=1$   $i=1$  $\sum_{r=1}^{m} u_r y_{rj} - \sum_{i=1}^{n} v_i x_{ij} \leq 0;$   $\sum_{i=1}^{n} v_i x_{ik} = 1; u_r, v_i \geq$ *n*  $\sum_{i=1}^{\infty}$ <sup>*v*</sup> *i*  $\lambda$ <sup>*ik*</sup> *n*  $\sum_{i=1}^{\infty}$ <sup>*v*</sup> *i*  $\lambda$ <sup>*i*</sup> *ij m*  $\sum_{r=1}^{n} u_r y_{rj} - \sum_{i=1}^{n} v_i x_{ij} \leq 0; \sum_{i=1}^{n} v_i x_{ik} = 1; u_r, v_r$ [1]

Na formulação [1], a primeira restrição pode ser definida como o resultado da empresa, pois é a subtração entre o somatório das quantidades produzidas multiplicadas pelos pesos (preços) dos produtos e o somatório da multiplicação dos insumos consumidos pelos pesos, está limitado a 0. Assim, as empresas eficientes obterão o resultado 0 para a primeira restrição. Na segunda restrição, o somatório do produto das quantidades consumidas de recursos pelos pesos (preços) específicos para a empresa *k* é igual a 1. Portanto, o máximo resultado possível de se obter para *hk* é 1. Se a empresa *k* for eficiente, *hk* será igual a 1. Se não for, obterá um indicador sempre inferior a 1. Após resolver a programação linear para cada uma das empresas, obtém-se o grupo de empresas eficientes, para as quais *h<sup>k</sup>* é igual a 1.

O Modelo CCR pode ter orientação para produtos, conforme formulação [2].

$$
\begin{aligned}\n\text{Minimizar} &\rightarrow h_k = \sum_{i=1}^n v_i x_{ik}, \\
\text{Subjecto a} \\
\sum_{r=1}^m u_r y_{rj} - \sum_{i=1}^n v_i x_{ij} \le 0; \sum_{r=1}^m u_r y_{rk} = 1; u_r, v_i \ge 0 \\
y &= \text{products}; \quad x = \text{isumos}; \quad u, v = \text{pesos} \\
r = 1, \dots, m; \quad i = 1, \dots, j = 1, \dots, N\n\end{aligned} \tag{2}
$$

O objetivo é a maximização do nível de produção utilizando no máximo o consumo de insumos observados. Os modelos são equivalentes e pressupõem retornos constantes de escala. O outro Modelo de DEA é chamado de BCC, abreviatura de Banker, Charnes e Cooper, que o desenvolveram e apresentaram em artigo publicado na *Management Science*  em 1984. O Modelo BCC pressupõe que as unidades avaliadas apresentem retornos variáveis de escala. Nesse modelo, a tecnologia exibe propriedades de retornos à escala diferentes ao longo de sua fronteira, portanto permite que a produtividade varie em função da escala de produção. A formulação matemática do Modelo BCC é dada por [3].

$$
Maximizar \rightarrow h_k = \sum_{r=1}^{m} u_r y_{rk} - u_k,
$$
  
Subjecto a

$$
\sum_{i=1}^{n} v_i x_{ik} = 1; \sum_{r=1}^{m} u_r y_{rj} - \sum_{i=1}^{n} v_i x_{ij} - u_k \le 0; u_r, v_i \ge 0
$$
\n
$$
y = \text{products}; \quad x = \text{insumos}; \quad u, v = \text{pesos}
$$
\n
$$
r = 1, ..., \quad m; \quad i = 1, ..., \quad n; \quad j = 1, ..., \quad N
$$
\n
$$
(3)
$$

Percebe-se que é introduzida uma variável *uk* representando os retornos variáveis de escala. Essa variável não deve atender à restrição de positividade; pode, portanto, assumir valores negativos. A formulação [4] representa o Modelo BCC, com orientação para produto.

$$
\begin{aligned}\n\text{Minimizar} &\to h_k = \sum_{i=1}^n v_i x_{ki} + v_k, \\
\text{Subjecto a} \\
\sum_{r=1}^m u_r y_{rk} &= 1; \quad \sum_{r=1}^m u_r y_{rj} - \sum_{i=1}^n v_i x_{ji} - v_k \le 0; \ u_r, v_i \ge 0 \\
y &= \text{products}; \quad x = \text{insumos}; \quad u, v = \text{pesos} \\
r &= 1, \dots, m; \quad i = 1, \dots, n; \quad j = 1, \dots, N\n\end{aligned} \tag{4}
$$

Onde, novamente, o termo *vk* representa a possibilidade de retornos de escala variáveis, podendo assumir valores negativos ou positivos. A possibilidade de retornos de escala variáveis do Modelo BCC admite que a produtividade máxima varie em função da escala de produção. O modelo permite, portanto, a utilização de unidades de portes distintos (BELLONI, 2000, p. 68).

Os indicadores calculados pelos modelos CCR e BCC podem ser analisados considerando algumas características. Indicador de eficiência do Modelo BCC: corresponde a uma medida de eficiência técnica (ET), uma vez que está depurado dos efeitos de escala de produção. Indicador de eficiência do Modelo CCR: indica uma medida de produtividade global, denominada de indicador de eficiência produtiva (EP). Relacionando os indicadores, calculados considerando-se orientação ao produto, obtém-se o indicador de eficiência de escala (EEs):

*EEs* 
$$
(x_k, y_k) = \frac{EP(x_k, y_k)}{ET(x_k, y_k)},
$$

\nOnde

\n $EEs(x_{k}, y_k) = Eficiência de Escala$ 

\n $EP(x_{k}, y_k) = Eficiência$  Produting

\n $ET(x_{k}, y_k) = Eficiência$  Técnica

As análises possíveis são assim resumidas:

 Se o indicador de eficiência produtiva for igual a 1, a unidade opera com eficiência produtiva e deve ter os demais indicadores iguais a 1. Se o indicador de eficiência produtiva for superior a 1, a unidade analisada apresenta ineficiência produtiva, que pode ser decorrente de ineficiência técnica ou de escala. Se o indicador de eficiência técnica for igual a 1, a ineficiência produtiva é decorrente de a unidade operar em uma escala inapropriada. Se o indicador de eficiência técnica for maior que 1, a unidade opera com ineficiência técnica. Calcula-se, então, o indicador de eficiência de escala para constatar se a unidade opera com eficiência de escala. Se o indicador de eficiência de escala for igual a 1, toda a ineficiência é decorrente de fatores técnicos. Se o indicador de eficiência de escala for maior que 1, a unidade analisada apresenta fatores de ineficiências técnicas e de escala.

#### **2.2 Fronteira de eficiência através dos modelos Orientados**

No modelo orientado a *input* busca-se a eficiência – projeção da DMU na fronteira de eficiência – através minimização dos *inputs*, mantendo constantes os *outputs*. Para orientação a *output*, minimiza-se os *outputs*, mantendo constantes os *inputs*.

De acordo com Rocha e Netto (2002), o cálculo de orientação para *output* é baseado no DEA, corrigindo as limitações da convexidade (HASHIMOTO, 1997). O modelo considera DMUs as unidades que estão sendo requisitadas, as saídas de t, que são os lugares possíveis de t para cada DMU e um único *input* com o valor de um. Este modelo, entendido como o modelo puro de *output* (ADOLPHSON, CORNIA e WALTERS, 1991) associado com o conceito de regiões da garantia (COOPER, SEIFOR e TOM, 1999), garante a diminuição dos pesos atribuídos às variáveis. Para calcular o modelo orientado para *input*, é necessário utilizar o mesmo metido, só que agora, considerando um único output com o valor um. O modelo é apresentado como segue:

$$
\begin{aligned}\nMaximize \tilde{a} \ o &\rightarrow h_{j0} = \sum_{r=1}^{t} u_r u_{rj0} \\
\text{Subject to a} \\
\sum_{r=1}^{t} u_r y_{rj} &\le 1, j = 1, \dots, n; \ u_r - u_{r+1} > d(r, \varepsilon), r = 1, \dots, t-1 \\
u_t &\ge d(t, \varepsilon)\n\end{aligned} \tag{6}
$$

Mesmo que este modelo permita considerar algumas variáveis com pesos maiores que as outras, é ainda necessário definir a função d (r; ε). Um modelo para a definição desta função foi proposto por Cook e Kress (1990), que visa maximizar o valor de ε, tendo por resultado uma fórmula nova para o modelo:

$$
Maximizar \varepsilon \to h_k = \sum_{r=1}^{t} u_r y_{rj} \le 1, j = 1,..., n
$$
  

$$
u_r - u_{r+1} - d(r, \varepsilon) \ge 0, r = 1,..., t - 1; u_t - d(t, \varepsilon) \ge 0
$$
 [7]

Entretanto, este modelo é arbitrário, porque a escolha da função d (r, ε) influencia o resultado do ranking. Green, Doyle e Cook, (1996) confirmam que esta técnica não pode ser precisa nos resultados do ranking quando o universo de DMUs pode mudar durante o processo, com a inclusão ou a exclusão de um DMU no sistema que está sendo analisado.

## **2.3 Fronteira de eficiência através do modelo Análise da Fronteira Invertida**

Para uma análise mais completa dos resultados, pode-se optar pela análise da fronteira invertida ou dupla envoltória (NOVAES, 2002; ENTANI et al., 2002), que é um método de discriminação em DEA utilizado com o objetivo de verificar se a DMU é *realmente eficiente*  ou apenas apresenta uma *falsa eficiência*. Entende-se por *falsa eficiente* a DMU que é muito eficiente apenas em algumas variáveis, mas apresenta desempenho sofrível naquelas variáveis em que não é boa.

A fronteira invertida é calculada invertendo-se os insumos em produtos e os produtos em insumos. Combinando-se a eficiência padrão com a eficiência invertida pode-se obter um índice conjunto – a eficiência composta normalizada – que é obtida da seguinte forma:

### *EficiênciaComposta DMUi* = [*EficiênciaPadrão DMUi* + (1 – *EficiênciaInvertida DMUi*)] /2 *EficiênciaCompostaNormalizada*DMUi = *EficiênciaComposta*DMUi/*MaiorEficiênciaComposta*

Para que uma DMU seja considerada realmente eficiente, é importante que ela apresente ótimo desempenho nas suas variáveis de excelência e desempenho aceitável naquelas em que não o é.

#### **2.4 Modelo de Super-eficiência**

De acordo com Rocha e Netto (2002), para realizar uma análise mais fidedigna dos resultados, e evitar a arbitrariedade dos métodos anteriores na construção do modelo a ser usado no ranking das empresas mais eficientes do setor, é necessário estabelecer quando os pesos aplicados aos *rankings* de decréscimo ou valores convexos. Esta medida é adotada geralmente em processos de ranqueamento (STEIN, MIZZI e PFAFFENBERGER, 1994). Para resolver este problema, Andersen e Etersen (1993) sugerem o uso da super-eficiência [8], em que não há nenhum limite à eficiência da DMU, podendo ser avaliada com mais de 100% de eficiência.

$$
\begin{aligned}\nMaximize \tilde{a} \, o &\to g_{j_o} = \sum u_r y_{rj_o} \\
\text{Subject} \\
\sum_{r=1}^{t} u_r y_{rj} &\le 1, j = 1, \dots, n, j \neq j_o; \ u_r - u_{r+1} \ge \varepsilon, r = 1, \dots, t - 1 \\
u_t &\ge \varepsilon \\
u_r - 2u_{r+1} + u_{r+2} &\ge 0, r = 1, \dots, t + 2\n\end{aligned} \tag{8}
$$

Hashimoto (1997) indica que a super-eficiência é o índice que identifica aumento de *inputs* e diminuição de *outputs* que cada DMU eficiente pode suportar sem deixar de ser eficiente. Pode ser considerado um critério de desempate para determinar qual DMU é a mais eficiente.

#### **3. Aspectos Metodológicos**

Para o desenvolvimento do presente trabalho foi utilizado uma pesquisa descritiva baseada no paradigma positivista. Segundo Gil (2002), esta pesquisa tem como objetivo primordial a descrição sobre determinada população ou fenômeno, ou então, o estabelecimento de relações entre variáveis. Já para Hair *et al*. (2006), a pesquisa descritiva mede as características descritas em uma questão de pesquisa. As hipóteses derivadas da teoria, normalmente servem para guiar o processo e fornecer uma lista do que precisa ser mensurado.

O estudo será realizado através de métodos quantitativos, onde se buscará, através da Análise Envoltória de dados, identificar a eficiência das linhas de transporte coletivo de Santa Maria. A seguir serão relatados os passos para o desenvolvimento do trabalho.

a) Coleta de dados: Serão utilizados para a elaboração do trabalho, dados secundários obtidos da Secretaria de Trânsito e Transportes de Santa Maria. No modelo proposto, cada veículo utilitário para transporte coletivo é considerado um DMU (*Decision Making Unit*, ou seja, Unidade de Tomada de Decisão).

b) Empresas estudadas: Foram estudadas as seis empresas de transporte coletivo de Santa Maria, são elas: i) Expresso Medianeira; ii) Gabardo; iii) Expresso Dores; iv) Centro Oeste; v) Santa Catarina; e, vi) Salgado Filho.

c) Abrangência territorial: O Estudo somente abrangerá somente o município de Santa Maria, estado do Rio Grande do Sul.

d) Limitações: O estudo se restringe a 50 amostras de veículos, devido à dificuldade de obtenção de dados.

e) Análise estatística: Foi realizar análise estatística para identificar o nível de confiança dos dados e a correlação existente entre as variáveis. Se a correlação for muito grande, algumas variáveis podem ser suprimidas por influenciar o resultado tanto quanto outras.

f) Análise dos dados: A análise dos dados será dividida em três partes para melhor identificar os objetivos propostos. A primeira é referente à análise em termos operacionais da frota, ou seja, pretende identificar a capacidade operacional de todos os ônibus das seis empresas pesquisadas. Em seguida será realizada análise da eficiência das receitas de passagens referentes em todos os ônibus. Por fim será analisada a eficiência global da frota, ou seja, agregar em uma só análise as informações dos modelos anteriores, e fazer uma comparação entre os meios operacionais e os resultados das vendas.

O cálculo será realizado através dos seguintes modelos: i) BCC, pois considera retornos variáveis de escala, dando maior veracidade à pesquisa; ii) orientado para *inputs*, pois a pesquisa objetiva identificar o deve ser reduzido em termos de *inputs* considerando os *outputs* constantes; iii) análise da fronteira invertida; e, iv) Análise da Super-eficiência. Após calcular a eficiência das empresas, através da análise de resíduos das menos eficientes, serão identificadas estratégias para a superação de suas deficiências e *benchmarks* das mais eficientes.

#### **4. Análise dos Resultados**

Conforme a Figura 1, a eficiência das empresas de transporte coletivo são analisadas de três maneiras: 1) Operacional: que visa identificar a capacidade operacional de cada companhia de transporte coletivo; 2) Vendas: busca analisar a eficiência das companhias de transporte coletivo no que se refere à capacidade de vendas de passagem, não considerando as características operacionais; e, 3) Global: que visa agregar em uma só análise as informações dos modelos anteriores, e faz uma comparação entre os resultados operacionais e os resultados das vendas de passagens.

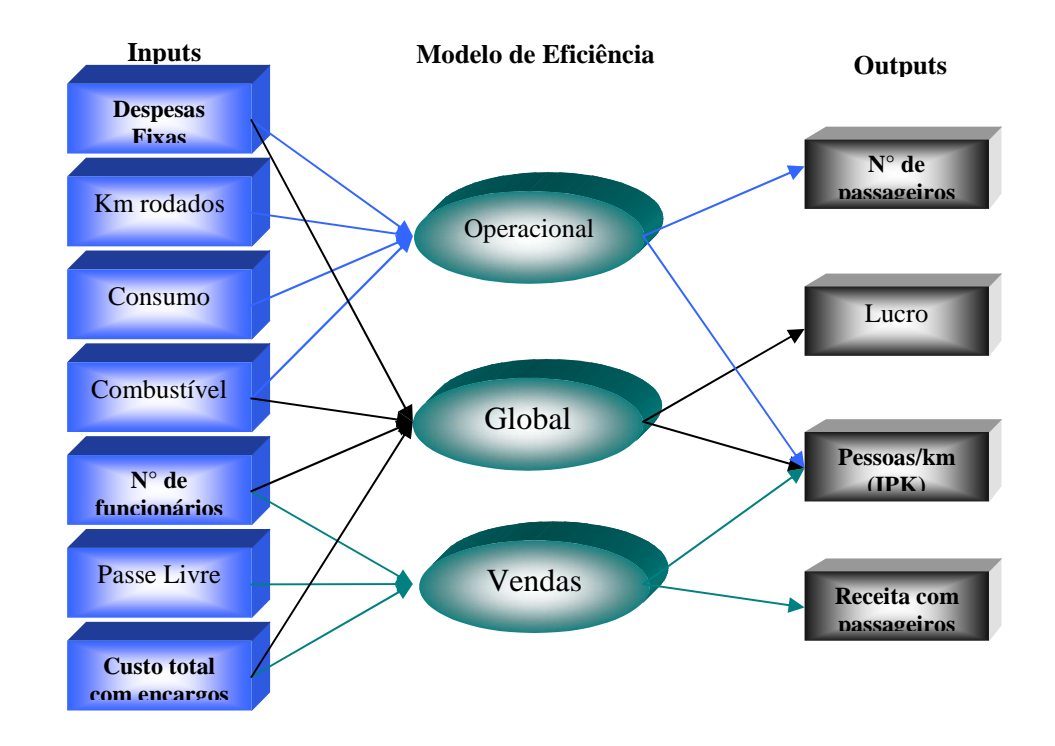

**Figura 1 – Esquematização dos três modelos e suas interligações** 

Para a análise da eficiência operacional, foram consideradas como *inputs* as despesas fixas com o veículo, quilômetros rodados, Consumo e Gastos com Combustível, como

*outputs* foram considerados o número de passageiros e o número de pessoas por quilômetro (IPK). Já para a análise da Eficiência em vendas, foram considerados como *inputs* o número de funcionários por veículo, passe livre e o custo total com encargos, como *outputs* foram considerados a receita total com passageiros e pessoas por quilômetro. Por fim, na análise da eficiência global, foram considerados como *inputs* o combustível, número de funcionários por veículo, despesas fixas por veículo e custo total com encargos, como *outputs* foram considerados o lucro e pessoas por quilômetro, como mostra a Figura 1. A seguir serão demonstrados os resultados do estudo em cada modelo proposto.

#### **4.1 Modelo de Eficiência Operacional**

O primeiro modelo considera aspectos operacionais do transporte coletivo e avalia a capacidade da empresa em colocar os veículos em funcionamento com os recursos de que dispõe. Os *inputs* desse modelo são despesas fixas com o veículo, quilômetros rodados, Consumo e Gastos com Combustível; os *outputs* são dados pelo número de passageiros e número de pessoas por quilômetro (IPK). Uma empresa que tenha baixa eficiência neste modelo demonstra que tem possibilidade de melhorar a utilização de sua frota ou diminuir os recursos que utiliza.

 O primeiro passo para analisar o modelo foi calcular a média, desvio padrão, mínimo e máximo de cada variável e após identificar se existe correlação entre as variáveis, como mostra os Quadros 1 e 2 respectivamente. Se a correlação for muito grande entre duas variáveis, não há necessidade de utilizar ambas no cálculo. Como se pode perceber, nenhuma correlação ultrapassou 0,7, portanto foram considerando-se todas as variáveis.

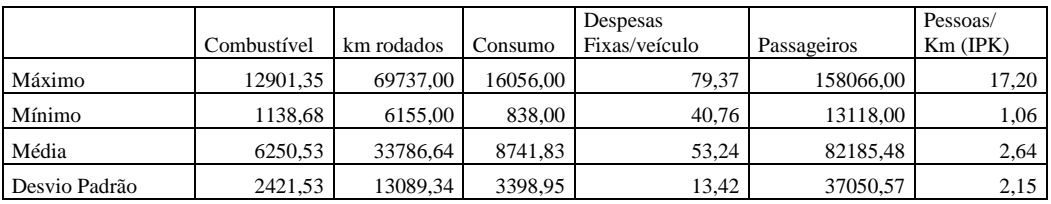

**Quadro 1 – Análise estatística das variáveis utilizadas no modelo operacional** 

|                        | Combustível | km rodados | Consumo | Despesas<br>Fixas/veículo | Passageiros | Pessoas/<br>$Km$ (IPK) |
|------------------------|-------------|------------|---------|---------------------------|-------------|------------------------|
| Combustível            | 1.00        | 0.45       | 0.16    | 0.37                      | 0.60        | $-0.25$                |
| km rodados             | 0.45        | 1,00       | 0.16    | 0.37                      | 0.60        | $-0.25$                |
| Consumo                | 0.16        | 0.16       | 1.00    | 0,16                      | 0.13        | $-0.05$                |
| Despesas Fixas/veículo | 0,37        | 0,37       | 0.16    | 1.00                      | 0.48        | 0.31                   |
| Passageiros            | 0.60        | 0.60       | 0.13    | 0.48                      | 1.00        | 0,25                   |
| Pessoas/Km (IPK)       | $-0.25$     | $-0.25$    | $-0.05$ | 0.31                      | 0.25        | 1,00                   |

**Quadro 2 – Correlação entre as variáveis utilizadas no modelo operacional** 

Após a análise estatística, foi rodado o modelo operacional para identificar a eficiência das DMU's através das técnicas BCC voltada para inputs (pois o objetivo do modelo é conseguir o menor uso dos *inputs* considerando constantes os *outputs)*, super-eficiência e Fronteira Invertida. O Quadro 3 mostra os resultados do estudo.

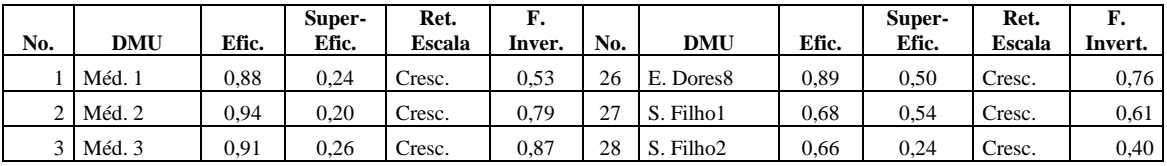

| 4               | Méd. 4         | 0,88 | 0.32 | Cresc. | 0.64 | 29 | S. Filho3             | 0.69 | 0.57 | Cresc. | 0.42 |
|-----------------|----------------|------|------|--------|------|----|-----------------------|------|------|--------|------|
| 5               | Méd. 5         | 0.89 | 0.32 | Cresc. | 0,67 | 30 | S. Filho4             | 0,66 | 0,42 | Cresc. | 0,45 |
| 6               | Méd. 6         | 0.92 | 0.10 | Cresc. | 0.55 | 31 | S. Filho <sub>5</sub> | 0.68 | 0,42 | Cresc. | 0.41 |
|                 | Méd. 7         | 0.88 | 0.36 | Cresc. | 0,71 | 32 | S. Filho6             | 0.69 | 0.58 | Cresc. | 0,58 |
| 8               | Méd. 8         | 0.88 | 0.42 | Cresc. | 0.70 | 33 | S. Filho7             | 0.68 | 0.51 | Cresc. | 0.59 |
| 9               | Méd. 9         | 0.88 | 0.44 | Cresc. | 0.68 | 34 | S. Filho <sub>8</sub> | 0.69 | 0,56 | Cresc. | 0.43 |
| 10              | Gab. 1         | 0.98 | 0.57 | Cresc. | 0.72 | 35 | C. Oeste1             | 0.66 | 0.53 | Cresc. | 0,40 |
| 11              | Gab. 2         | 1,00 | 0,42 | Cresc. | 0,80 | 36 | C. Oeste2             | 0,58 | 0,50 | Cresc. | 0,45 |
| 12 <sup>1</sup> | Gab. 3         | 1,00 | 0,65 | Cresc. | 0,60 | 37 | C. Oeste3             | 0.56 | 0,47 | Cresc. | 0,34 |
| 13              | Gab. 4         | 0.93 | 0.52 | Cresc. | 0,81 | 38 | C. Oeste4             | 0,58 | 0,52 | Cresc. | 0,48 |
| 14              | Gab. 5         | 0.93 | 0.51 | Cresc. | 0,82 | 39 | C. Oeste5             | 1,00 | 1,00 | Const. | 0,72 |
| 15              | Gab. 6         | 0.96 | 0.66 | Cresc. | 0.80 | 40 | C. Oeste6             | 0.57 | 0.49 | Cresc. | 0,41 |
| 16              | Gab. 7         | 0.94 | 0.65 | Cresc. | 0,78 | 41 | C. Oeste7             | 0.55 | 0.39 | Cresc. | 0.33 |
| 17              | Gab. 8         | 1,00 | 1,00 | Const. | 1,00 | 42 | C. Oeste8             | 0.55 | 0,40 | Cresc. | 0,33 |
| 18 I            | Gab. 9         | 0.94 | 0.61 | Cresc. | 0,82 | 43 | S. Catar. 1           | 1,00 | 0,29 | Cresc. | 0.90 |
| 19              | E. Dores1      | 0.93 | 0.25 | Cresc. | 0,86 | 44 | S. Catar. 2           | 1,00 | 1,00 | Const. | 0,73 |
| 20              | E. Dores2      | 0.90 | 0.48 | Cresc. | 0.80 | 45 | S. Catar. 3           | 1,00 | 0,57 | Cresc. | 0,73 |
| 21              | E. Dores3      | 0,88 | 0.39 | Cresc. | 0,71 | 46 | S. Catar. 4           | 1,00 | 0,38 | Cresc. | 0,60 |
| 22              | E. Dores4      | 0.89 | 0.36 | Cresc. | 0.68 | 47 | S. Catar. 5           | 1,00 | 0,43 | Cresc. | 0,70 |
| 23              | E. Dores5      | 0.88 | 0.45 | Cresc. | 0,72 | 48 | S. Catar. 6           | 1,00 | 0,40 | Cresc. | 0,73 |
| 24              | E. Dores6      | 0.88 | 0.42 | Cresc. | 0.67 | 49 | S. Catar. 7           | 1,00 | 0,51 | Cresc. | 0,87 |
|                 | $25$ E. Dores7 | 0,89 | 0.43 | Cresc. | 0,70 | 50 | S. Catar. 8           | 1,00 | 0,27 | Cresc. | 0,60 |

**Quadro 3 – Eficiência das DMU's de acordo com os aspectos operacionais** 

No Quadro 3 fica evidenciado, através da análise BCC voltada a *inputs*, doze DMU's eficientes (11, 12, 17, 39, 43, 44, 45, 46, 47, 48, 49 e 50). Mas levando em consideração as outras técnicas propostas, somente a 17 mostrou-se eficiente em todas as análises. As DMU's 39 e 44 também se mostraram eficientes na Super-eficiência, mas foram ineficientes na Fronteira Invertida, provavelmente porque foi atribuído muito peso para a variável combustível. Para as demais DMU's que se mostraram eficientes na primeira análise e ineficientes nas outras, foi atribuído peso excessivo para a variável consumo. As análises de Supereficiência e Fronteira Invertida se mostraram mais eficientes para a determinação da melhor DMU, pois levam em consideração as falhas de excesso de peso para uma única variável. Grande parte das DMU's (48) apresenta retornos crescentes de escala, ou seja, o aumento da eficiência de uma variável pode proporcionar aumentos mais que proporcionais nas outras variáveis.

Com relação às estratégias a serem adotadas para suprirem suas falhas, as DMU's 1, 15, 16, 32, 34, 35, 46 e 47 possuem excesso de gastos em combustível por quilômetro rodado, podendo fazer um estudo de custos com diesel, rever as rotas percorridas pelo veículo buscando a otimização ou encontrar outro fornecedor que ofereça um preço mais barato. Já as DMU's 2, 3, 6, 15, 16, 28, 29, 31, 32, 34, 37, 38, 40, 46, 47, 48 e 50 têm excesso no consumo, podendo rever as políticas de destinação de recursos para a frota. As DMU's 35 e 36 possuem excesso de gastos com despesas fixas, sendo necessário renovar a frota, ou rever os custos do veículo. As DMU's 1, 2, 5, 6, 10, 19, 22, 48 e 50, necessitam adotar estratégias para aumentar o número de passageiros. Por fim, com exceção das DMU's 11, 12, 17, 39, 43, 44, 45 e 49, todas as outras necessitam adotar estratégias para aumentar o número de passageiros por quilômetro.

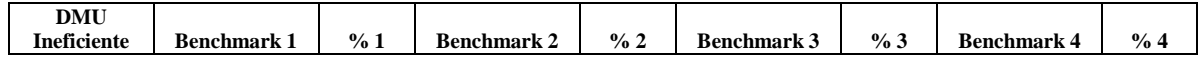

| $\mathbf{\Omega}$ $\mathbf{I}$ $\mathbf{A}$ |                      | $\blacksquare$           |        |                          |        |                         |       |
|---------------------------------------------|----------------------|--------------------------|--------|--------------------------|--------|-------------------------|-------|
| Méd. 4                                      | Santa Catarina1      | 61,27% Santa Catarina2   |        | 20.29%   Santa Catarina3 |        | 8.54%   Santa Catarina8 | 9,89% |
| Méd. 3                                      | Gabardo <sub>2</sub> | 37.80% Gabardo8          |        | 2.67% Santa Catarina1    | 59.53% |                         |       |
| Méd. 2                                      | Gabardo <sub>2</sub> | 78.08%   Santa Catarina1 | 21.92% |                          |        |                         |       |
| Méd. 1                                      | Santa Catarina1      | 93.21%   Santa Catarina2 | 6.79%  |                          |        |                         |       |

**Quadro 4 – Alvos alternativos para DMU's ineficientes em termos operacionais** 

Para todas as DMU's ineficientes foram construídos alvos em termos operacionais, mas por motivos de espaço disponível foram suprimidos neste artigo. O Quadro 4 apresenta apenas o resumo dessas informações para quatro DMU's. Os percentuais referem-se à contribuição de cada DMU eficiente na formação do alvo da DMU ineficiente. O veículo 1 da empresa Medianeira deve utilizar como referência 93,21% da eficiência do veículo 1 e 6,79% da eficiência do veículo 2 da empresa Santa Catarina. O veículo 2 deve utilizar como referência 78,08% da eficiência do veículo 2 da Gabardo e 21,92% da eficiência do veículo 1 da empresa Santa Catarina. O Veículo 3 deve utilizar como referência 37,8% da eficiência do veículo 2 e 2,67% da eficiência do veículo 8 da empresa Gabardo e 59,53% da eficiência do veículo 1 da empresa Santa Catarina. O Veículo 4 deve utilizar como referência 61,27% da eficiência do veículo 1, 20,29% da eficiência do veículo 2, 8,54% da eficiência do Veículo 3 e 9,89% da eficiência do veículo 8 da empresa Santa Catarina.

# 4.2 Modelo de Eficiência em Vendas

O modelo de vendas busca medir a capacidade de cada DMU em ocupar o veículo em funcionamento. Como *inputs* foram considerados o número de funcionários por veículo, passe livre e o custo total com encargos, como *outputs* foram considerados a receita total com passageiros e pessoas por quilômetro. A baixa eficiência neste modelo demonstra a ineficiência da sistemática de vendas da DMU em relação ao transporte por ela realizado e aos meios disponíveis para a venda. O Quadro 5 apresenta alguns valores descritivos das variáveis e o Quadro 6 apresenta a correlação. Como se pode perceber, nenhuma correlação ultrapassou 0,7.

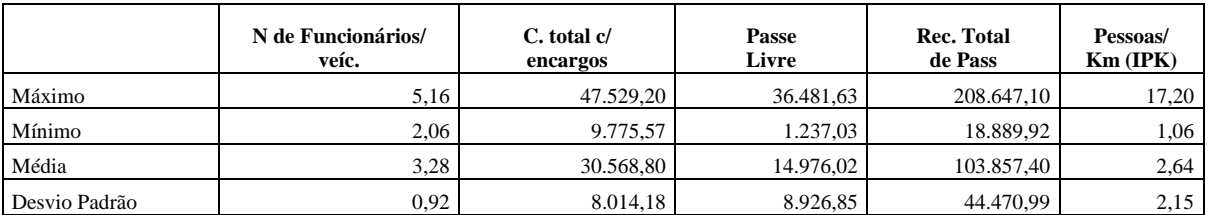

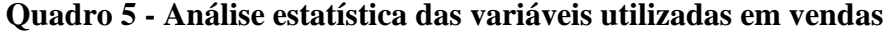

|                         | N de Funcionários/<br>veíc. | C. total<br>c/encargos | Passe<br>Livre | <b>Rec. Total</b><br>de Pass | Pessoas/<br>$Km$ (IPK) |
|-------------------------|-----------------------------|------------------------|----------------|------------------------------|------------------------|
| N de Funcionários/veíc. | 1.00                        | 0.57                   | $-0.16$        | 0,25                         | 0,02                   |
| C. total c/encargos     | 0,57                        | 1.00                   | 0.16           | 0.53                         | $-0.11$                |
| Passe Livre             | $-0.16$                     | 0.16                   | 1,00           | 0.67                         | 0,06                   |
| Rec. Total de Pass      | 0.25                        | 0.53                   | 0,67           | 1.00                         | 0,20                   |
| Pessoas/Km (IPK)        | 0.02                        | $-0.11$                | 0.06           | 0.20                         | 1,00                   |

**Quadro 6 – Correlação entre as variáveis utilizadas em vendas** 

Após a análise estatística, foi rodado o modelo de vendas para identificar a eficiência das DMU's através das técnicas BCC voltada para inputs (pois o objetivo do modelo é

| No.          | <b>DMU</b> | Efic. | Super-<br>Efic. | Ret.<br><b>Escala</b> | F.<br>Inver. | No. | <b>DMU</b>            | Efic. | Super-<br>Efic. | Ret.<br><b>Escala</b> | F.<br>Invert. |
|--------------|------------|-------|-----------------|-----------------------|--------------|-----|-----------------------|-------|-----------------|-----------------------|---------------|
| $\mathbf{1}$ | Méd. 1     | 1.00  | 0.73            | Constante             | 0.65         | 26  | E. Dores8             | 0,83  | 0,65            | Crescente             | 0.66          |
| $\mathbf{2}$ | Méd. 2     | 1,00  | 1,04            | <b>Constante</b>      | 0.83         | 27  | S. Filho1             | 0,89  | 0.77            | Constante             | 0.58          |
| 3            | Méd. 3     | 1.00  | 1,00            | <b>Constante</b>      | 0.95         | 28  | S. Filho2             | 0,58  | 0,42            | Crescente             | 0.38          |
| 4            | Méd. 4     | 1,00  | 0,86            | <b>Constante</b>      | 0,88         | 29  | S. Filho3             | 0.93  | 0.78            | Decrescente           | 0.61          |
| 5            | Méd. 5     | 1,00  | 0,88            | Constante             | 0,89         | 30  | S. Filho4             | 0,67  | 0.64            | Constante             | 0,43          |
| 6            | Méd. 6     | 1,00  | 0,59            | <b>Constante</b>      | 0.65         | 31  | S. Filho <sub>5</sub> | 0.61  | 0,58            | Crescente             | 0.40          |
| 7            | Méd. 7     | 1,00  | 0,92            | Constante             | 0,88         | 32  | S. Filho6             | 1,00  | 0,83            | Decrescente           | 0,65          |
| 8            | Méd. 8     | 1,00  | 1,00            | <b>Constante</b>      | 0,91         | 33  | S. Filho7             | 0.83  | 0,73            | Constante             | 0.54          |
| 9            | Méd. 9     | 1,00  | 1,06            | <b>Constante</b>      | 0,86         | 34  | S. Filho8             | 1,00  | 0,82            | Decrescente           | 0,65          |
| 10           | Gab. 1     | 1,00  | 0,79            | <b>Crescente</b>      | 0,87         | 35  | C. Oestel             | 1,00  | 1,09            | Constante             | 0,65          |
| 11           | Gab. 2     | 1,00  | 0,42            | <b>Crescente</b>      | 0,65         | 36  | C. Oeste2             | 0,98  | 0,88            | Crescente             | 0,95          |
| 12           | Gab. 3     | 0,92  | 0,56            | Crescente             | 0,65         | 37  | C. Oeste3             | 0,99  | 0,88            | Crescente             | 0,76          |
| 13           | Gab. 4     | 0.87  | 0,68            | Crescente             | 0.68         | 38  | C. Oeste4             | 0.98  | 0.90            | Crescente             | 0.97          |
| 14           | Gab. 5     | 0,86  | 0,66            | Crescente             | 0.68         | 39  | C. Oeste5             | 1,00  | 3,25            | Constante             | 1,00          |
| 15           | Gab. 6     | 0,93  | 0,83            | Crescente             | 0.69         | 40  | C. Oeste6             | 0.98  | 0,85            | Crescente             | 0.95          |
| 16           | Gab. 7     | 0,92  | 0,81            | Crescente             | 0.71         | 41  | C. Oeste7             | 0.97  | 0,77            | Crescente             | 0.81          |
| 17           | Gab. 8     | 1,00  | 1,25            | <b>Constante</b>      | 0,65         | 42  | C. Oeste8             | 0.98  | 0,81            | Crescente             | 0.69          |
| 18           | Gab. 9     | 0.89  | 0,75            | Crescente             | 0,71         | 43  | S. Catar. 1           | 1,00  | 0.46            | <b>Crescente</b>      | 0,65          |
| 19           | E. Dores1  | 0,92  | 0,37            | Crescente             | 0.60         | 44  | S. Catar. 2           | 1,00  | 0,79            | <b>Crescente</b>      | 0,65          |
| 20           | E. Dores2  | 0,84  | 0,61            | Crescente             | 0.65         | 45  | S. Catar. 3           | 1,00  | 1,01            | <b>Constante</b>      | 0,65          |
| 21           | E. Dores3  | 0,82  | 0,56            | Crescente             | 0.63         | 46  | S. Catar. 4           | 1,00  | 0.64            | <b>Crescente</b>      | 0,65          |
| 22           | E. Dores4  | 0,84  | 0,52            | Crescente             | 0,62         | 47  | S. Catar. 5           | 1,00  | 0.67            | <b>Crescente</b>      | 0,65          |
| 23           | E. Dores5  | 0.83  | 0,61            | Crescente             | 0,65         | 48  | S. Catar. 6           | 1,00  | 0,62            | <b>Crescente</b>      | 0,65          |
| 24           | E. Dores6  | 0,82  | 0,60            | Crescente             | 0,64         | 49  | S. Catar. 7           | 1,00  | 0,70            | <b>Crescente</b>      | 0,65          |
| 25           | E. Dores7  | 0,83  | 0,60            | Crescente             | 0,65         | 50  | S. Catar. 8           | 1,00  | 0,48            | <b>Crescente</b>      | 0,65          |

conseguir o menor uso dos *inputs* considerando constantes os *outputs)*, super-eficiência, e Fronteira Invertida. O Quadro 7 mostra os resultados do estudo.

**Quadro 7 – Eficiência das DMU's de acordo com as vendas** 

No Quadro 7 fica evidenciado que existem 24 DMU's eficientes (1, 2, 3, 4, 5, 6, 7, 8, 9, 10, 11, 17, 32, 34, 35, 39, 43, 44, 45, 46, 47, 48, 49, 50). Mas levando em consideração as outras técnicas propostas, somente a 39 mostrou-se eficiente em todas as análises. As DMU's 2, 3, 8, 9, 17, 35 e 45 também se mostraram eficientes no aspecto de Super-eficiência, mas foram ineficientes na Fronteira Invertida. Provavelmente esta ineficiência ocorreu porque, nas DMU's 2, 3 e 8 foi atribuído um peso muito grande para a variável "passe livre" e nas DMU's 9, 17, 35 e 45 foi atribuído peso muito grande para a variável "número de funcionários". Para as demais DMU's que se mostraram eficientes na primeira análise e ineficientes nas outras, foi atribuído peso excessivo para as variáveis passe livre e número de funcionários também. As análises de Super-eficiência e Fronteira Invertida se mostraram mais eficientes para a determinação da melhor DMU, pois levam em consideração as falhas de excesso de peso para uma única variável. Das DMU's eficientes, 13 apresentam retornos constantes de escala, 9 apresentam retornos crescentes e duas apresentam retornos decrescentes, ou seja, para a maior parte das DMU's o aumento da eficiência de uma variável pode proporcionar aumentos de mesma proporção nas outras variáveis.

Com relação às estratégias a serem adotadas para suprirem suas falhas, as DMU's 27, 29, 30 e 33 possuem excesso de funcionários, podendo rever a necessidade de todos os colaboradores contratados. Já as DMU's 19, 28, 29, 36, 37, 38, 40, 41 e 42 no custo total com encargos para manter o veículo, podendo fazer uma análise de custos para reduzir

desperdícios com a frota. A DMU 19 necessita adotar estratégias para aumentar a receita com as vendas. Por fim, as DMU's 12, 13, 14, 15, 16, 18, 20, 21, 22, 23, 24, 25, 26, 27, 30, 31 e 33 necessitam adotar estratégias para aumentar o número de passageiros por quilômetro. Também, para esse modelo de avaliação foram construídos alvos alternativos para as DMU's ineficientes. Os alvos são constituídos de percentuais referem-se à contribuição de cada DMU eficiente na formação do alvo da DMU ineficiente, semelhante aos apresentados no Quadro 4, porém por questão de espaço foram suprimidos do artigo.

# 4.3 Modelo de Eficiência Global

O terceiro modelo de avaliação é obtidos da justaposição dos dois anteriores e busca retratar a eficiência das operações de negócios das DMU's, ou seja, eficiência conjunta de uso da frota e venda da capacidade oferecida. Por isso, é chamado de modelo global. No Quadro 8 são apresentados alguns valores descritivos das variáveis.

|               | Combustível | N de Funcionários/<br>veíc. | <b>Despesas</b><br><b>Fixas/veículo</b> | C. total<br>c/encargos | Pessoas/<br>$Km$ (IPK) | Lucro        |
|---------------|-------------|-----------------------------|-----------------------------------------|------------------------|------------------------|--------------|
| Máximo        | 12.901,35   | 5.17                        | 79.37                                   | 47.529,21              | 17,20                  | 183.882,17   |
| Mínimo        | 1.138,68    | 2,06                        | 40.76                                   | 9.775,57               | 1,06                   | $-11.720,66$ |
| Média         | 6.250,53    | 3.28                        | 53.24                                   | 30.568,75              | 2,64                   | 73.288,69    |
| Desvio Padrão | 2.421,53    | 0.92                        | 13.42                                   | 8.014,18               | 2,15                   | 40.775,47    |

**Quadro 9 - Análise estatística das variáveis utilizadas no modelo Global** 

Na análise foram consideradas todas as variáveis dos modelos anteriores. Devido ao fato de algumas possuírem correlação muito elevada (maiores que 0,7), estas foram suprimidas. Na nova proposição, nenhuma variável ultrapassou 0,7, como mostra o Quadro 9. Neste modelo ajustado, foram considerados como *inputs* o consumo, combustível, número de funcionários por veículo, despesas fixas por veículo e custo total com encargos, como *outputs* foram considerados o lucro e pessoas por quilômetro (IPK). A baixa eficiência neste modelo demonstra problemas com a sistemática de vendas em relação aos aspectos operacionais de manutenção do negócio, com repercussão no lucro líquido da empresa.

|                         | Combustível | N de Funcionários/<br>veíc. | Despesas<br>Fixas/veículo | C. total<br>c/encargos | Pessoas/<br>$Km$ (IPK) | Lucro |
|-------------------------|-------------|-----------------------------|---------------------------|------------------------|------------------------|-------|
| Combustível             | 1.00        | 0.17                        | 0.37                      | 0.66                   | $-0,25$                | 0.68  |
| N de Funcionários/veíc. | 0,17        | 1,00                        | 0.42                      | 0.57                   | 0,02                   | 0.16  |
| Despesas Fixas/veículo  | 0.37        | 0.42                        | 1.00                      | 0,52                   | 0.31                   | 0.22  |
| C. total c/encargos     | 0,66        | 0,57                        | 0.52                      | 1.00                   | $-0.11$                | 0.38  |
| Pessoas/Km (IPK)        | $-0.25$     | 0.02                        | 0.31                      | $-0.11$                | 1,00                   | 0.24  |
| Lucro                   | 0,68        | 0.16                        | 0,22                      | 0.38                   | 0.24                   | 1,00  |

**Quadro 9 - Análise estatística das variáveis utilizadas no modelo Global** 

Após a análise estatística, foi rodado o modelo global para identificar a eficiência das DMU's através das técnicas BCC voltada para inputs (pois o objetivo do modelo é conseguir o menor uso dos *inputs* considerando constantes os *outputs)*, super-eficiência, e Fronteira Invertida. O Quadro 10 mostra os resultados do estudo.

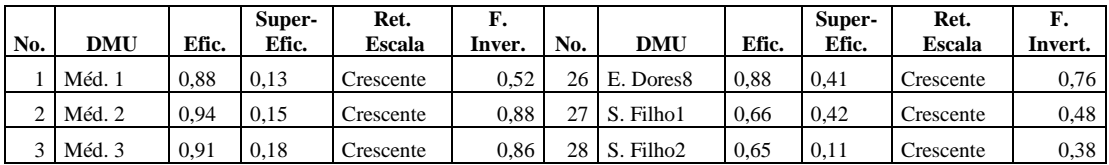

| 4  | Méd. 4    | 0.88 | 0.25 | Crescente        | 0.67 | 29 | S. Filho3             | 0.67 | 0.44 | Crescente        | 0.39 |
|----|-----------|------|------|------------------|------|----|-----------------------|------|------|------------------|------|
| 5  | Méd. 5    | 0.88 | 0,24 | Crescente        | 0.70 | 30 | S. Filho4             | 0.64 | 0,29 | Crescente        | 0.38 |
| 6  | Méd. 6    | 0.92 | 0,06 | Crescente        | 0,54 | 31 | S. Filho <sub>5</sub> | 0.65 | 0,27 | Crescente        | 0.38 |
| 7  | Méd. 7    | 0.88 | 0,28 | Crescente        | 0.73 | 32 | S. Filho6             | 0.67 | 0.49 | Crescente        | 0,43 |
| 8  | Méd. 8    | 0.88 | 0,37 | Crescente        | 0,71 | 33 | S. Filho7             | 0.66 | 0.39 | Crescente        | 0,48 |
| 9  | Méd. 9    | 0.88 | 0,41 | Crescente        | 0.69 | 34 | S. Filho <sub>8</sub> | 0.67 | 0,47 | Crescente        | 0.39 |
| 10 | Gab. 1    | 0.96 | 0,28 | Crescente        | 0.73 | 35 | C. Oestel             | 0.67 | 0,41 | Crescente        | 0,40 |
| 11 | Gab. 2    | 1,00 | 0,29 | <b>Crescente</b> | 0,98 | 36 | C. Oeste2             | 0.70 | 0,36 | Crescente        | 0.54 |
| 12 | Gab. 3    | 0.94 | 0,27 | Crescente        | 0.58 | 37 | C. Oeste3             | 0,67 | 0.34 | Crescente        | 0.41 |
| 13 | Gab. 4    | 0,92 | 0,48 | Crescente        | 0,81 | 38 | C. Oeste4             | 0,71 | 0,37 | Crescente        | 0.57 |
| 14 | Gab. 5    | 0.92 | 0,46 | Crescente        | 0,82 | 39 | C. Oeste5             | 1,00 | 3,99 | Constante        | 0,81 |
| 15 | Gab. 6    | 0.94 | 0,67 | Crescente        | 0,78 | 40 | C. Oeste6             | 0.71 | 0.34 | Crescente        | 0.53 |
| 16 | Gab. 7    | 0.93 | 0,64 | Crescente        | 0,77 | 41 | C. Oeste7             | 0.67 | 0,26 | Crescente        | 0.40 |
| 17 | Gab. 8    | 1,00 | 1,53 | Constante        | 1,00 | 42 | C. Oeste8             | 0.67 | 0,27 | Crescente        | 0,40 |
| 18 | Gab. 9    | 0.92 | 0,57 | Crescente        | 0,82 | 43 | S. Catar. 1           | 1,00 | 0,26 | <b>Crescente</b> | 0,90 |
| 19 | E. Dores1 | 0.93 | 0,16 | Crescente        | 0.88 | 44 | S. Catar. 2           | 1,00 | 0,65 | <b>Crescente</b> | 0,74 |
| 20 | E. Dores2 | 0.89 | 0.38 | Crescente        | 0.80 | 45 | S. Catar. 3           | 1.00 | 0.70 | <b>Crescente</b> | 0,72 |
| 21 | E. Dores3 | 0.88 | 0,27 | Crescente        | 0.73 | 46 | S. Catar. 4           | 1,00 | 0,42 | <b>Crescente</b> | 0,60 |
| 22 | E. Dores4 | 0.88 | 0,24 | Crescente        | 0,70 | 47 | S. Catar. 5           | 1,00 | 0,49 | <b>Crescente</b> | 0,70 |
| 23 | E. Dores5 | 0.88 | 0,35 | Crescente        | 0.73 | 48 | S. Catar. 6           | 1,00 | 0,43 | <b>Crescente</b> | 0,74 |
| 24 | E. Dores6 | 0.88 | 0,32 | Crescente        | 0.69 | 49 | S. Catar. 7           | 1,00 | 0,58 | <b>Crescente</b> | 0,87 |
| 25 | E. Dores7 | 0.88 | 0.33 | Crescente        | 0,71 | 50 | S. Catar. 8           | 1.00 | 0,22 | <b>Crescente</b> | 0,62 |

**Quadro 10 - Eficiência das DMU's de acordo com o modelo Global** 

No Quadro 10 fica evidenciado que existem onze DMU's eficientes (11, 17, 39, 43, 44, 45, 46, 47, 48, 49 e 50). Mas levando em consideração as outras técnicas propostas, somente a 17 mostrou-se eficiente em todas as análises. A DMU 39 também se mostrou eficiente na Supereficiência, mas foi ineficiente na Fronteira Invertida, provavelmente porque foi atribuído muito peso para a variável combustível. Para as demais que se mostraram eficientes na primeira análise e ineficientes nas outras, nas DMU's 45, 47 e 49 foi atribuído peso excessivo para a variável número de funcionários, nas DMU's 42, 46, 48 e 50 foi atribuído peso excessivo para a variável despesas fixas com o veículo e nas DMU's 11 e 44 foi atribuído peso excessivo para a variável custo total com encargos. As análises de Supereficiência e Fronteira Invertida se mostraram mais eficientes para a determinação da melhor DMU, pois levam em consideração as falhas de excesso de peso para uma única variável. Grande parte das DMU's (48) apresenta retornos crescentes de escala, ou seja, o aumento da eficiência de uma variável pode proporcionar aumentos mais que proporcionais nas outras variáveis.

Com relação às estratégias a serem adotadas para suprirem suas falhas, todas as DMU's ineficientes possuem excesso de gastos em combustível por quilômetro rodado, podendo fazer um estudo de custos com diesel, rever as rotas percorridas pelo veículo buscando a otimização ou encontrar outro fornecedor que ofereça um preço mais barato. Já todas as DMU's menos as da empresa Centro Oeste têm excesso de gastos com despesas fixas, sendo necessário renovar a frota, ou rever os custos do veículo. As DMU's 15 e 23 possuem excesso de funcionários, podendo rever a necessidade de todos os colaboradores contratados. As DMU's 1, 2, 3, 4, 6, 7, 9, 15, 16, 19, 21, 29, 31, 32, 34, 35 e 37, necessitam adotar estratégias para aumentar o número de passageiros. Por fim, com exceção das DMU's 13, 14, 23, 24, 26, 37, 39 e 42 todas as outras necessitam adotar estratégias para aumentar as receitas da empresa e diminuir os custos para aumentar o lucro líquido. Alvos alternativos para as DMU's ineficientes não são aqui apresentados por questões limitação de espaço.

### **5. Conclusões e contribuições do estudo**

O estudo visou identificar relação existente entre as variáveis e identificar quais das Unidades de Tomada de Decisão de transporte coletivo são mais eficientes, além de propor alternativas estratégicas para o aumento da eficiência das outras DMU's através de *benchmark* e da identificação de pontos falhos nas variáveis. A seguir serão relatados os resultados do estudo.

Os resultados descritos acima mostram que a empresa "Expresso Medianeira", mesmo possuindo vantagem em termos absolutos com relação às empresas de menor porte, não pode ser considerada a mais eficiente em termos operacionais e globais, tornando equivocado o argumento das demais empresas neste sentido.

Deve-se destacar que uma DMU da empresa Gabardo apresentou o melhor desempenho dentre todas as analisadas, mostrando excelente eficiência na alocação de recursos, capacidade operacional, venda de passagens e retorno esperado. A empresa Santa Catarina mostrou melhor desempenho no conjunto das DMU's na análise BCC voltada para *inputs*, também merecendo destaque.

O presente artigo oferece uma contribuição significativa tanto teórica quanto prática, identificando condições particulares da situação do transporte coletivo em Santa Maria, assim como métodos para poder reverter essa situação. No campo teórico, o trabalho une três técnicas para calculo do DEA que facilitam a determinação da DMU mais eficiente e dirimem as falhas da análise, além de utilizar três modelos distintos que analisam a eficiência em termos operacionais, de vendas e globais. No campo prático, corrige uma falha muito comum praticada constantemente pelos estudiosos, onde consideram somente os lucros e o tamanho das empresas como medida de eficiência. O estudo provou que nem sempre as maiores empresas são as mais eficientes sendo um equívoco considerar que a empresa "Expresso Medianeira" é a mais eficiente empresa de transporte coletivo da cidade.

### **Referências Bibliográficas**

ADOLPHSON, D.L.; CORNIA, G.C.; WALTERS, L.C. A Unified Framework for Classifying DEA Models. In: **Operational Research' 90***.* Pergamon Press, Oxford, 1991, p. 647-667.

ANDERSEN, P.; PETERSEN, N.C. A Procedure for Ranking Efficient Units in Data Envelopment Analysis. **Management Science**, 1993, p. 1261-1264.

Banister D Sustainable urban development and transport – a Eurovision for 2020. **Transport Reviews**, v. 20, 2000, p. 113–130.

BANKER, R.D.; CHARNES, A.; COOPER, W.W. Some models for estimating technical scale inefficiencies in Data Envelopment Analysis. **Management Science,** 1984, 1078-1092.

BELLONI, J. A. Uma metodologia de avaliação da eficiência produtiva de Universidade Federais Brasileiras. **Tese de Doutorado – Programa de Pós-Graduação em Engenharia de Produção**. Florianápolis: UFSC, 2000.

BICHARA, L. A.; FADUL, E. Redes e teias na gestão compartilhada dos consórcios operacionais de empresas de ônibus de Porto Alegre. *In:* **XXX Enanpad**, Salvador, 2006.

BRONS, M.; NIJKAMP, P.; PELS E.; RIETVELD, P. Efficiency of urban public transit: A meta analysis. **Transportation**, v. 32, 2005, p. 1–21.

CHARNES, A.; COOPER, W. W.; LEWIN, A. Y.; SEIFORD, L. M. **Data Envelopment Analysis***:* theory, methodology, and application. Massachusetts (EUA): Kluwer, 1997.

CHARNES, A.; COOPER, W. W.; RHODES, E. Measuring the efficiency of decisionmaking units. **European Journal of Operational Research**, 1978, p. 429-444.

COOK, W.D.; KRESS, M. A Data Envelopment Model for Aggregating Preference Rankings. **Management Science**, 1990, p. 1302-1310.

COOPER, W.W.; SEIFORD, L. M.; TONE, K. Data Envelopment Analysis: A Comprehensive Text with Models, Applications, References, and DEA-Solver Software. **Kluwer Academic Publishers**, Boston, 2000.

\_\_\_\_\_\_\_\_\_\_\_\_\_. **Introduction to Data Envelopment Analysis and its uses**. New York: Springer, 2006.

DE BORGER B; KERSTENS, K; COSTA, A. Public transit performance: What does one learn from frontier studies? **Transport Reviews**, v. 22, 2000, p. 1–38.

ENTANI, T.; MAEDA, Y.; TANAKA, H. Dual Models of Interval DEA and its extensions to interval data. **European Journal of Operational Research,** 136, 2002, p. 32-45.

GIL, A. C. **Como elaborar projetos de pesquisa***.* São Paulo: Atlas, 2002.

GOMES, E. G.; MELLO, J. C. C. B. S.; ASSIS, A. S.; MORAIS, D.; OLIVEIRA, N. A. C. Uma Medida de Eficiência em Segurança Pública. **Relatórios de Pesquisa em Engenharia de Produção**. Disponível em: <http://www.producao.uff.br/rpep/revista32003.htm>. Acesso em: jan. 2003.

GLAISTER, S; STARKIE; D, THOMPSON, D. The assessment: Economic policy for transport. **Oxford Review of Economic Policy**, v. 6, 1990, p. 1–21.

GREEN, R.H.; DOYLE, J.R.; COOK, W.D. Preference Voting and Project Ranking using DEA and Cross-evaluation. **European Journal of Operational Research**, 1996, p. 461-472.

HAIR, J. F.; BABIN, B.; MONEY, A. H.; SAMOUEL, P. **Fundamentos de métodos de pesquisa em Administração.** São Paulo: Bookman, 2006.

HASHIMOTO, A. A Ranked Voting System using a DEA/AR Exclusion Model: A note. **European Journal of Operational Research**, 1997, p. 600-604.

KERSTENS, K. Technical efficiency measurement and explanation of French urban transit companies. **Transportation Research**, v. 30, 1996, p. 431–452.

MELLO, J. C. C. B. S.; MEZA, L. A.; GOMES, E. G.; SERAPIÃO, B. P.; LINS M. P. E. Análise Envoltória de Dados no estudo da eficiência e dos *Benchmarks* para Companhias Aéreas Brasileiras. **Pesquisa Operacional**, v.23, n.2, p.325-345, Mai/Ago. 2003.

NOVAES, L. F. L. Envoltória sob dupla ótica aplicada na avaliação imobiliária em ambiente do sistema de informação geográfica. **Tese de Doutorado, Programa de Engenharia de Produção,** UFRJ, Rio de Janeiro, 2002.

PAIVA, F. C. Eficiência produtiva de programas de ensino de pós-graduação em engenharias: uma aplicação do método Análise Envoltória de Dados – DEA*.* **Dissertação de Mestrado.** Programa de Pós-Graduação em Engenharia de Produção da Universidade Federal de Santa Catarina. Florianópolis: UFSC, 2000.

ROCHA, R. B.; NETTO, M. A. C. A Data Envelopment Analysis model for rank ordering suppliers in the oil industry. **Pesquisa Operacional**, v.22, n.2, jul/dez. 2002, p.123-132.

STEIN, W.E.; MIZZI, P.J.; PFAFFENBERGER, R.C. A Stochastic Dominance Analysis of Ranked Voting Systems with Scoring. **European Journal of Operational Research**, 1994, p. 78-85.